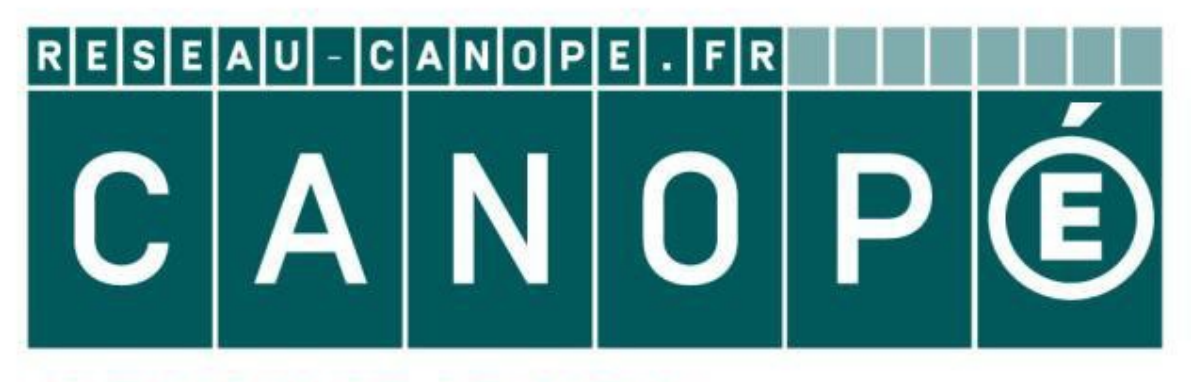

# **LE RÉSEAU DE CRÉATION** ET D'ACCOMPAGNEMENT PÉDAGOGIQUES

**Ce document a été mis en ligne par le Réseau Canopé pour la Base Nationale des Sujets d'Examens de l'enseignementprofessionnel.**

**Ce fichier numérique ne peut être reproduit, représenté, adapté ou traduit sans autorisation.**

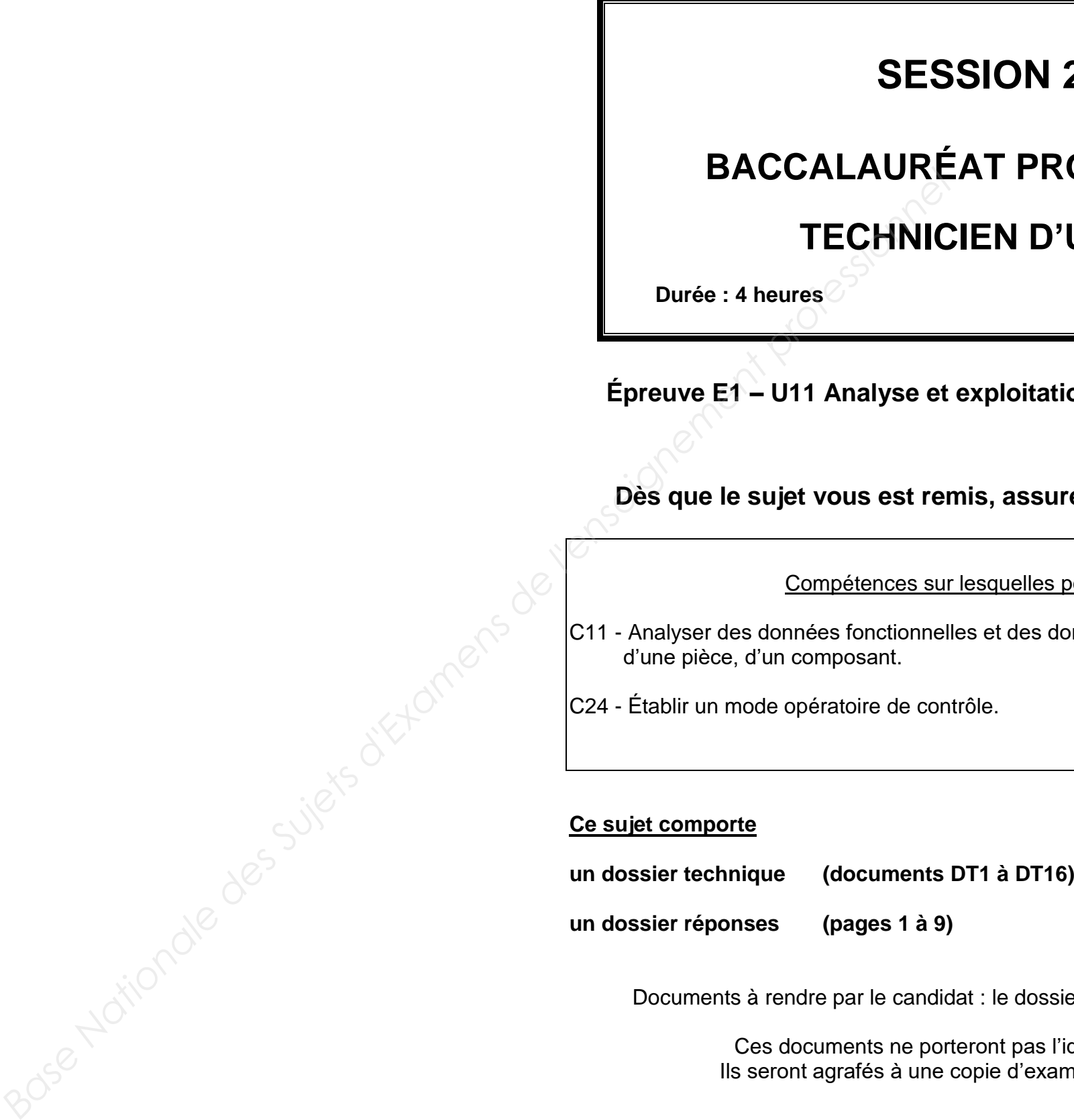

Documents à rendre par le candidat : le dossier réponses complet et agrafé.

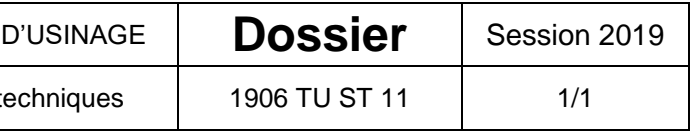

Ces documents ne porteront pas l'identité du candidat. Ils seront agrafés à une copie d'examen par le surveillant.

**L'usage de tout modèle de calculatrice, avec ou sans mode examen, est autorisé.**

BACCALAURÉAT PROFESSIONNEL TECHNICIEN

Épreuve : U11 – Analyse et exploitation de données t

# **N 2019**

# **ROFESSIONNEL**

# **D'USINAGE**

**Coefficient** : 3

# **Eation de données techniques**

# $\boldsymbol{\mathsf{s}}$ urez-vous qu'il est complet.

es porte l'épreuve

données de définition d'un ensemble,

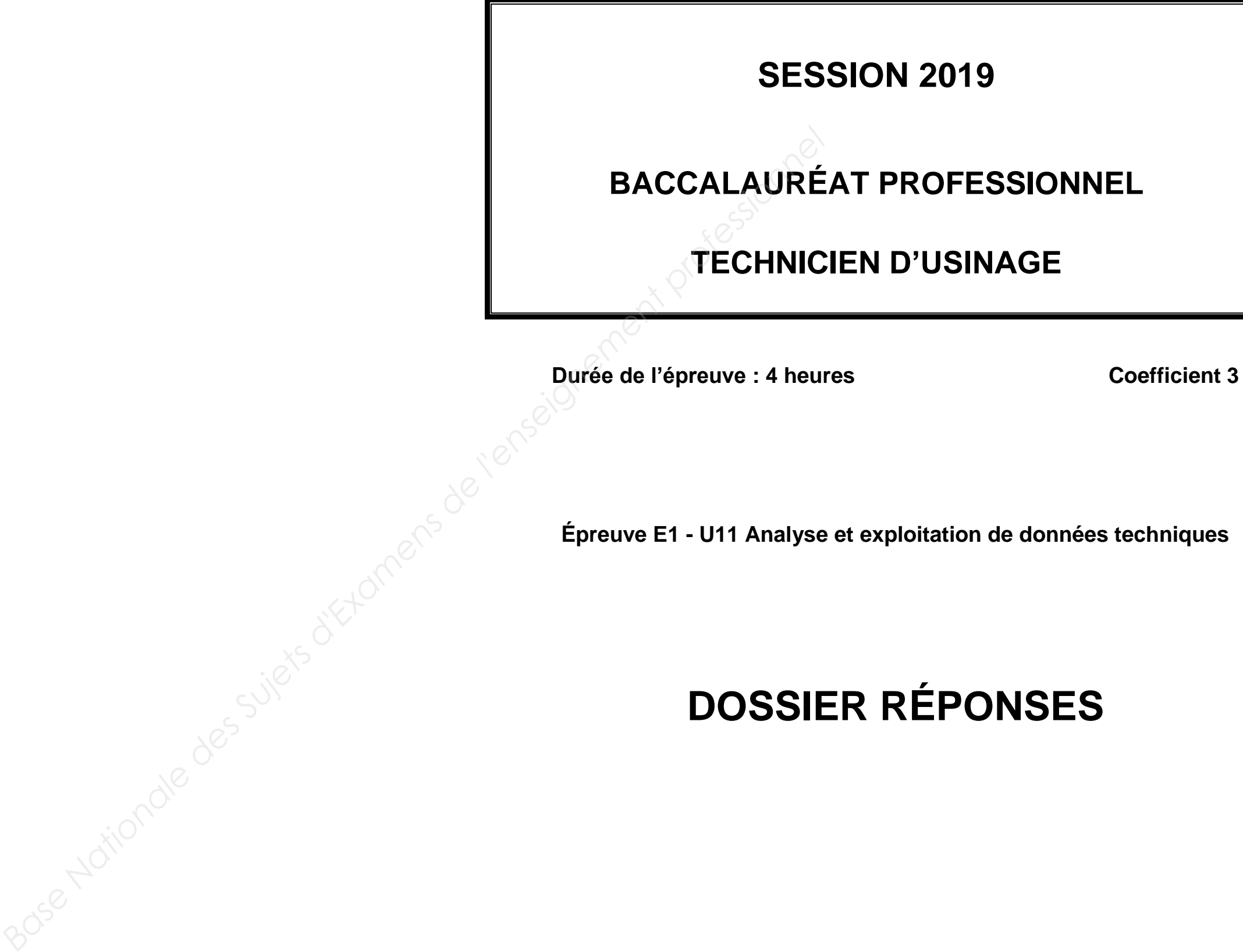

BACCALAURÉAT PROFESSIONNEL TECHNICIEN D'U

Épreuve : U11 – Analyse et exploitation de données tech

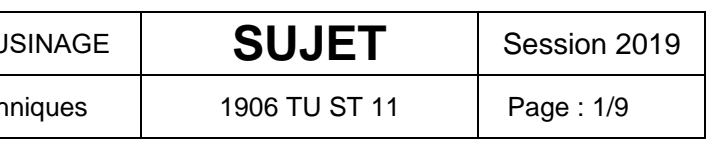

### **1. Décoder un schéma cinématique**

Retrouver le nom des groupes cinématiques du schéma ci-dessous.

Dans le tableau ci-contre, les noms des groupes cinématiques sont indiqués.

Indiquer la lettre de chaque groupe.

## **2. Compléter le graphe des liaisons entre les groupes cinématiques**

Retrouver les liaisons entre les groupes cinématiques. Pour cela, tracer une ligne pour relier les groupes entre eux. *(Suivre les exemples donnés.)*

Retrouver les caractéristiques des liaisons indiquées dans le tableau ci-dessous.

Pour cela, placer un **1** quand le mouvement est possible suivant les axes donnés sur le schéma, et un **0** quand le mouvement est bloqué.

Puis, donner le nom des liaisons cinématiques correspondant à chaque liaison.

*(Vous pouvez vous aider du* **tableau des liaisons cinématiques** *en dossier technique)*

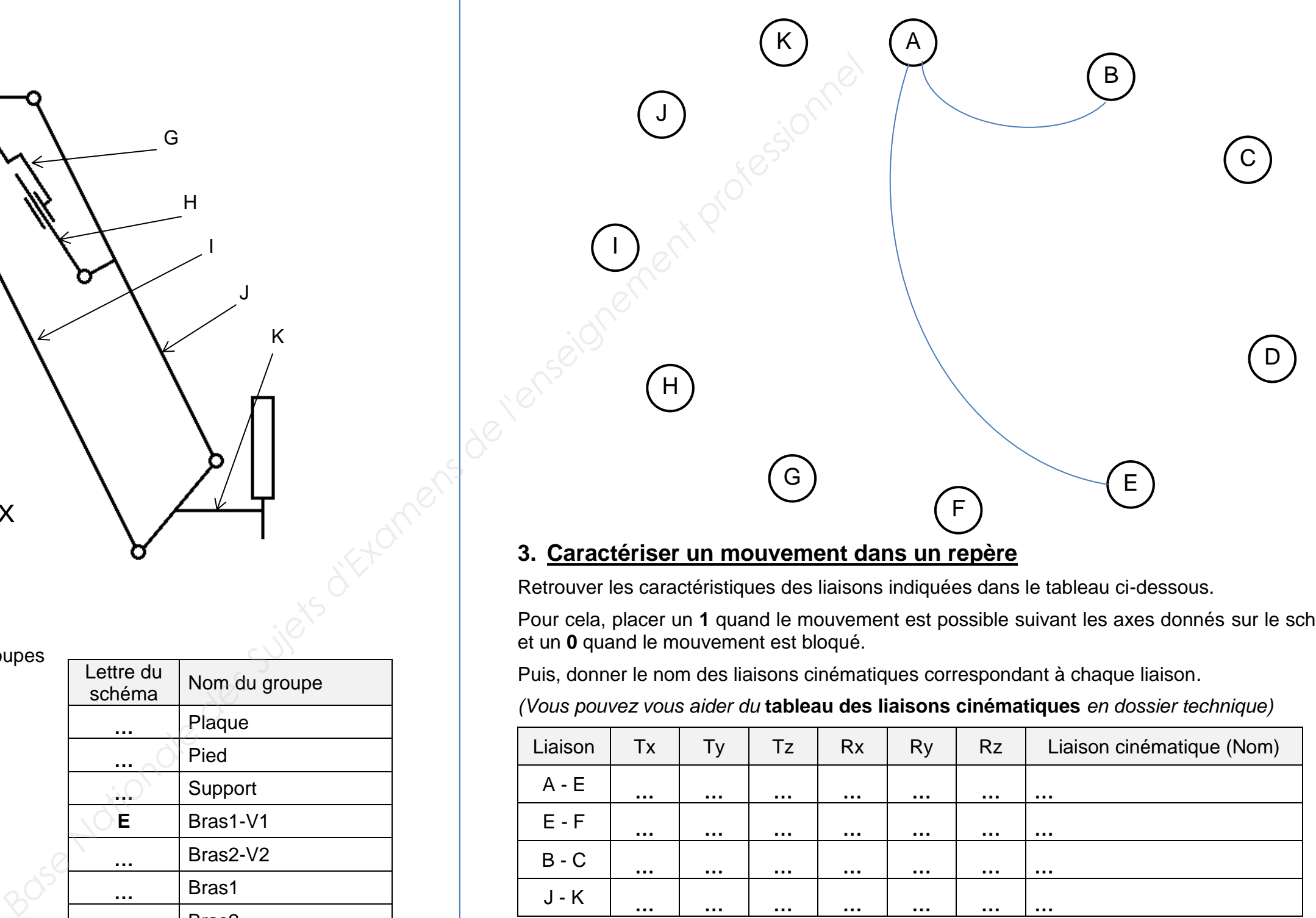

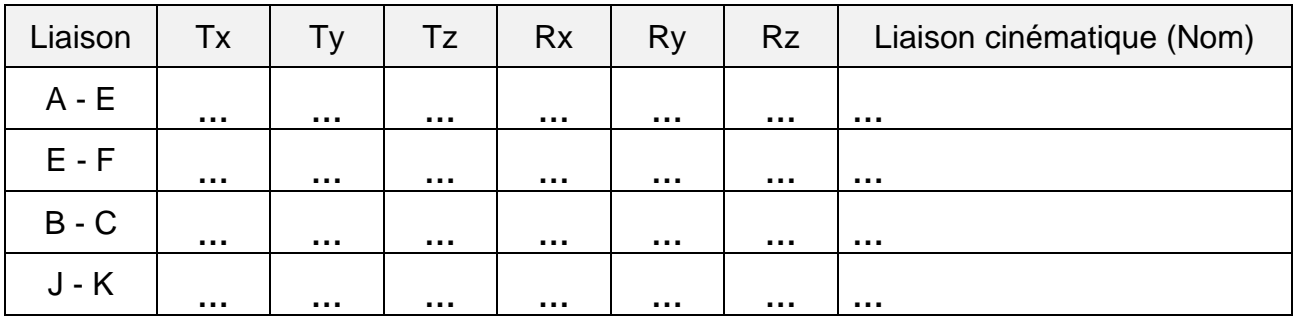

BACCALAURÉAT PROFESSIONNEL TECHNICIEN D'U

Épreuve : U11 – Analyse et exploitation de données tech

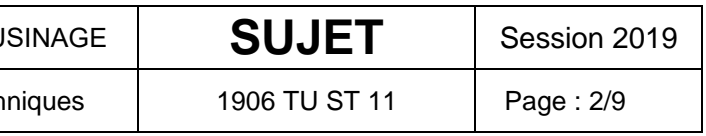

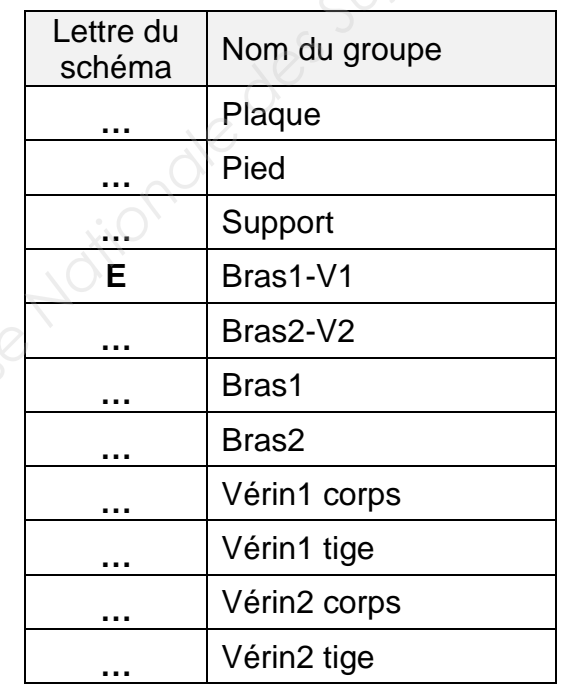

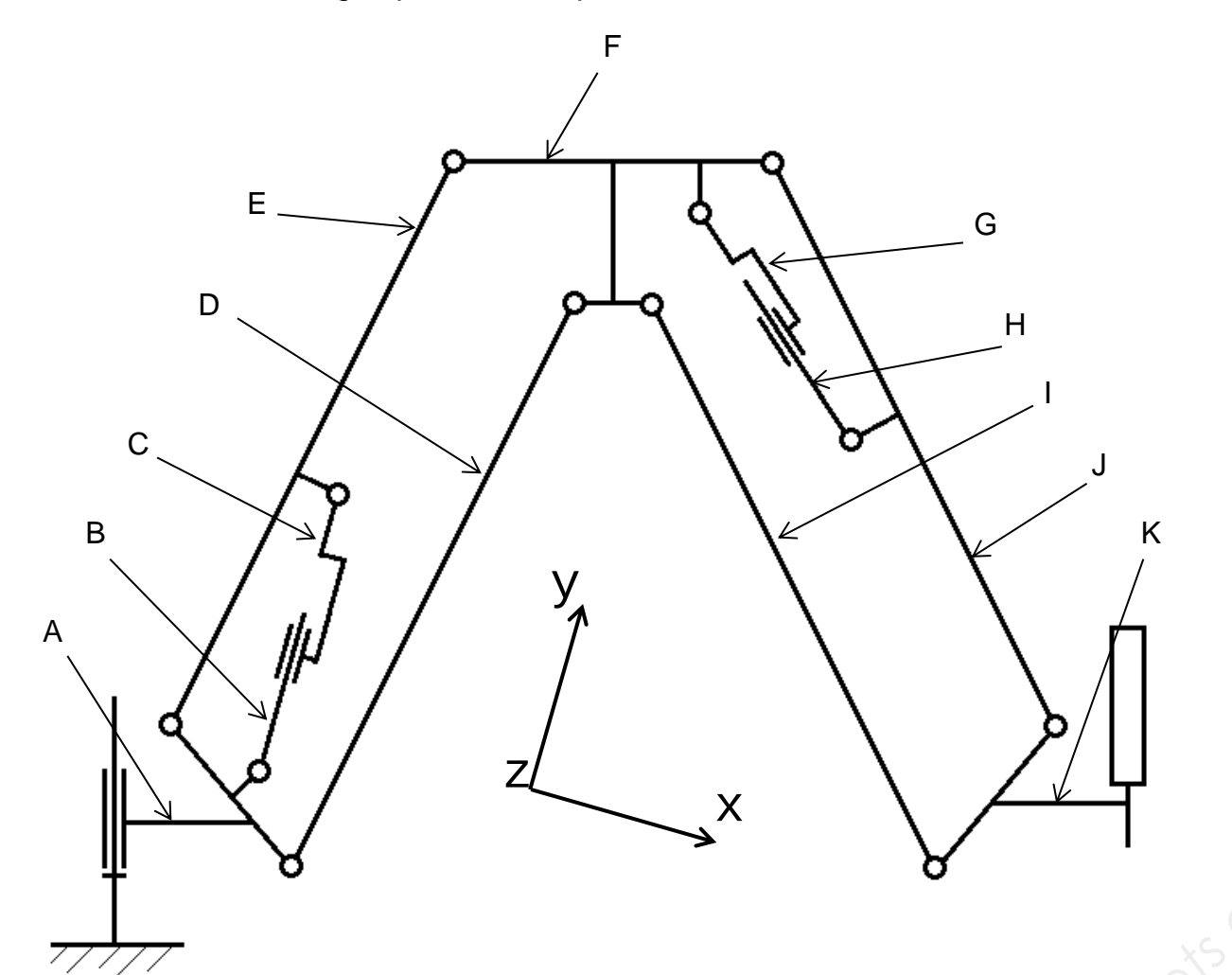

# **ÉTUDE STRUCTURELLE**

### **4. Course utile du vérin**

La figure A ci-contre est extraite du logiciel SOLIDWORKS et reproduite à l'échelle 1/4. Retrouver les caractéristiques des mouvements des points proposés sur cette figure. L'étude cinématique se fait avec un repère fixe lié au pied.

**4.1.** Sur la figure A, tracer la trajectoire du point **d** qui appartient au groupe *Bras1-V1* par rapport au groupe *Pied.*

(Notée T d  $\in$  Bras1-V1 / Pied)

**4.2.** Retrouver les positions extrêmes du point **d** notées :

**d<sup>v</sup>** pour une position verticale du bras **d<sup>h</sup>** pour une position horizontale du bras.

**4.3.** Indiquer les valeurs mesurées [**b**, **dv**] puis [**b**, **dh**] en mm.

 $[\mathbf{b}, \mathbf{d}_v] =$  ................  $[\mathbf{b}, \mathbf{d}_h] =$  ...............

**4.4.** En déduire la course mesurée du vérin en mm.

Course mesurée = ........................................

- **4.5.** Déterminer la course réelle du vérin en mm, en tenant compte de l'échelle. Course réelle = .............................................
- **4.6.** Relever la course maximum obtenue par calcul dans la simulation Méca3D. *(Voir la courbe* **Course de la tige de vérin** *en dossier technique).*

Indiquer la valeur maximum relevée et l'unité utilisée pour la courbe.

Course maxi Méca3D = ................................

Donner cette valeur arrondie au mm supérieur.

Course maxi Méca3D = ................................

**4.7.** Comparer la valeur trouvée graphiquement et la valeur de la simulation.

...................................................................................................................................

...................................................................................................................................

### **5. Présélection de vérin**

- **5.1.** Choisir la course la plus proche de la course maximum utile pour le vérin. *(Voir les tableaux* **Vérins à gaz de POUSSÉE** *dans le dossier technique)* Course existante utile = ................................
- **5.2.** Choisir une référence possible pour le vérin. *(Voir les tableaux* **Vérins à gaz de POUSSÉE** *dans le dossier technique)* Référence = ..................................................

BACCALAURÉAT PROFESSIONNEL TECHNICIEN D'U

Épreuve : U11 – Analyse et exploitation de données tech

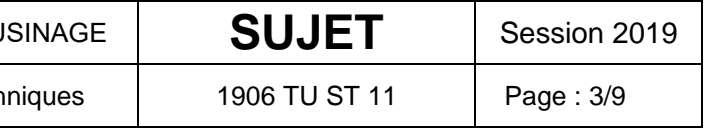

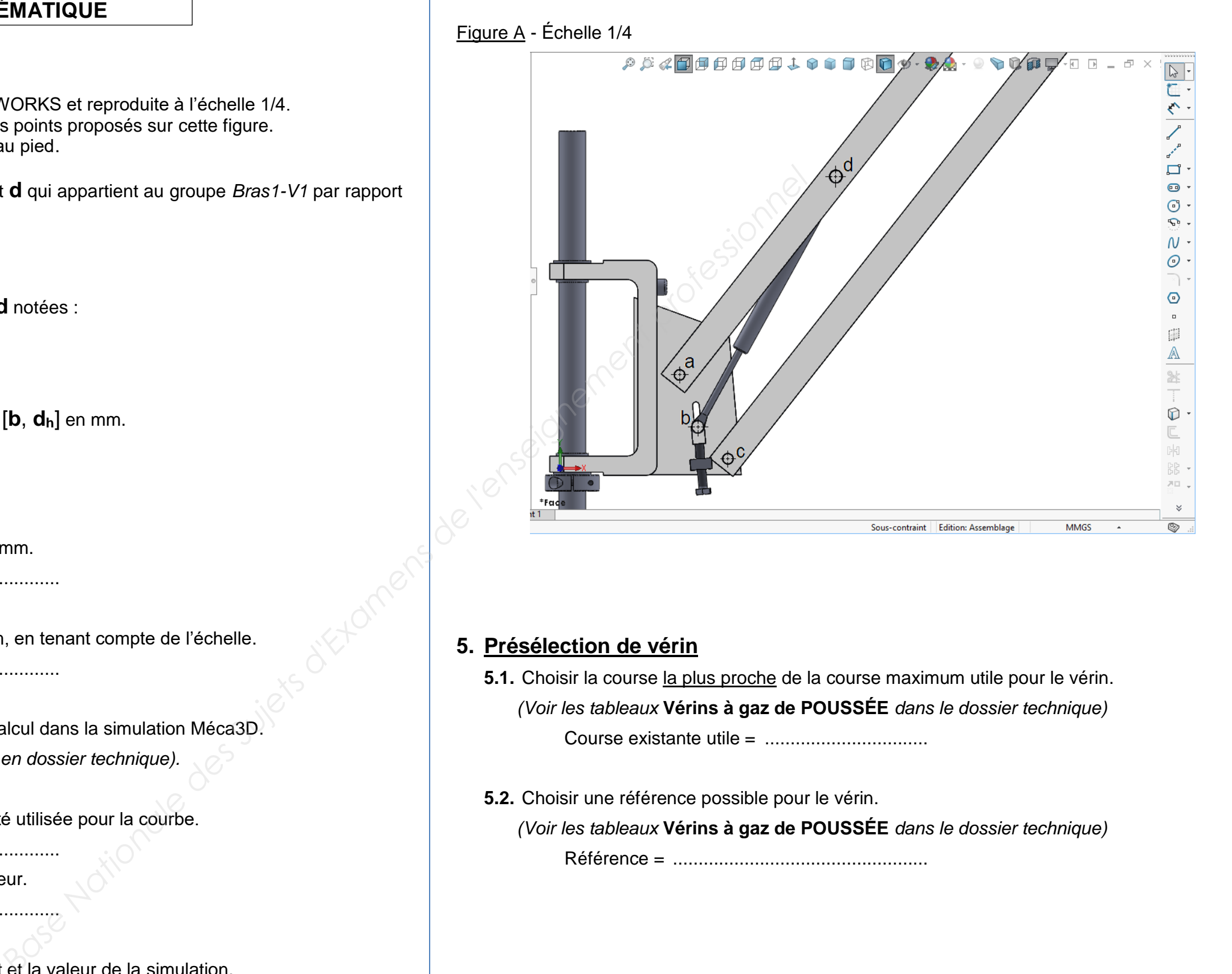

## **ÉTUDE CINÉMATIQUE**

## **6. Caractéristiques des efforts du système**

**6.1.** Isolement du Bras2 (rep. 50).

Placer les vecteurs correspondants aux actions qui s'exercent sur le Bras2.

- Indiquer combien d'actions s'exercent sur le Bras2 : ...........
- Placer et nommer les points utiles *(voir* **Liste des points** *dans le dossier technique).* **Base Nationale Subscribes des Suites des Subscribes des Subscribes des Subscribes des Subscribes des Subscribes des Subscribes des Subscribes de la Professionnel de la Présence de la Professionnel de la Présence de la Pré**
- Tracer les droites-supports.
- Placer les vecteurs (sans échelle d'intensité) avec la notation proposée.
- Exemple de notation proposée :  $\overrightarrow{C_{10\rightarrow 50}}$  pour une action au point C de la pièce 10 sur la pièce 50.

**6.3.** Isolement du sous-ensemble support visseuse (rep 1 à 8). Placer les vecteurs correspondants aux actions qui s'exercent sur le support visseuse. • Indiquer combien d'actions s'exercent sur le support : .............

**6.2.** Énoncer le principe fondamental de la statique par un solide soumis à 2 forces.

...................................................................................................................................

BACCALAURÉAT PROFESSIONNEL TECHNICIEN D'U

Épreuve : U11 – Analyse et exploitation de données techniques

...................................................................................................................................

- 
- Placer et nommer les points utiles *(voir* **Liste des points** *en dossier technique).*
- Tracer les droites-supports.
- Placer les vecteurs (sans échelle d'intensité) avec la notation proposée.

**6.4.** Énoncer le principe fondamental de la statique par un solide à 3 forces.

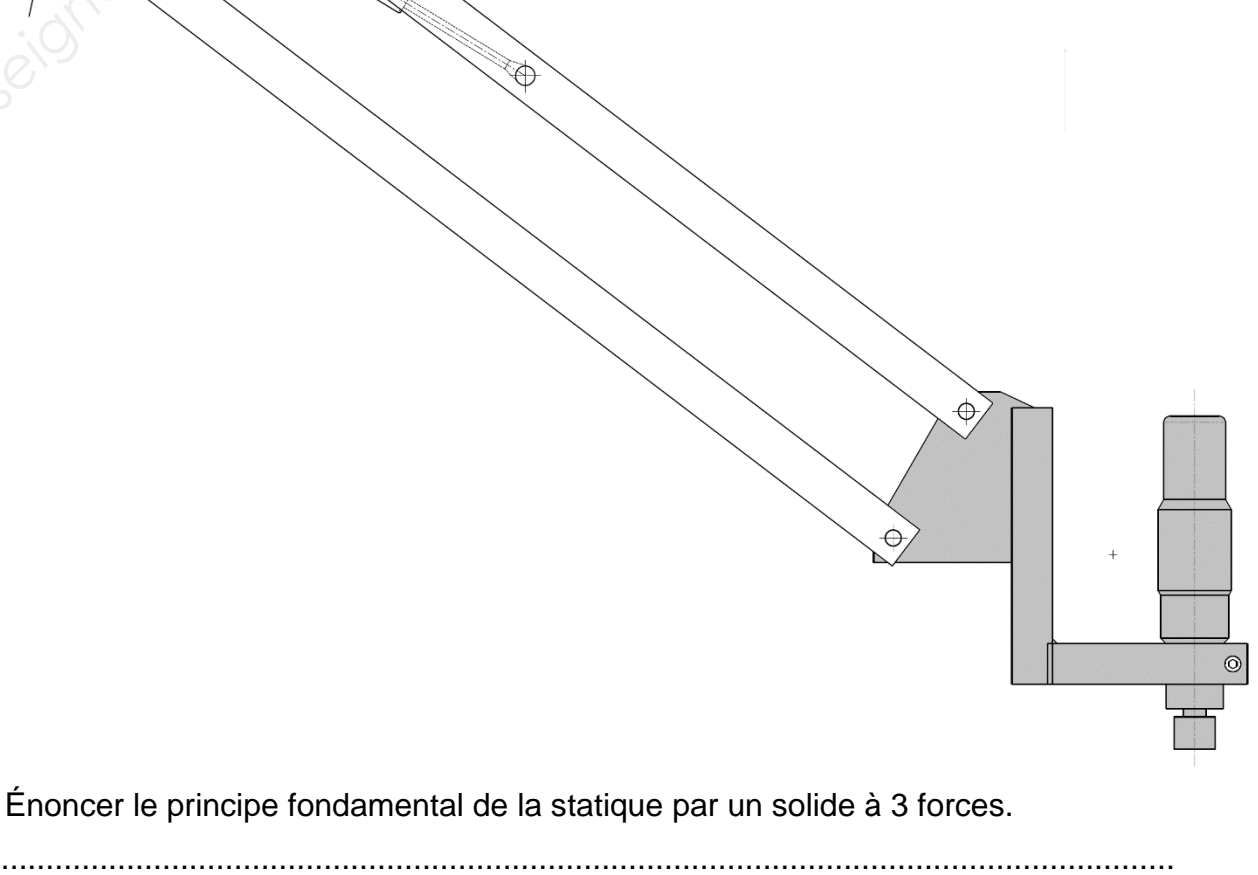

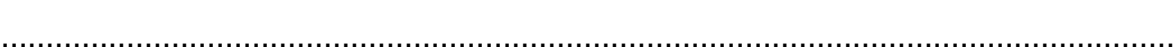

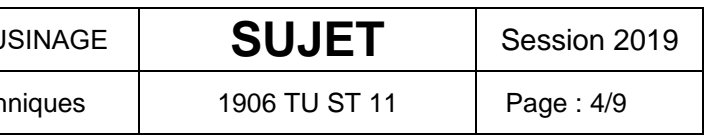

# **ÉTUDE STATIQUE**

### **6.5.** Isolement du sous-ensemble vérin (Corps rep. 51 + Tige rep. 52).

Placer les vecteurs correspondants aux actions qui s'exercent sur le vérin2.

- Indiquer combien d'actions s'exercent sur le vérin2 : ...........
- Placer et nommer les points utiles *(voir* **Liste des points** *dans le dossier technique).*
- Tracer les droites-supports.
- Placer les vecteurs (sans échelle d'intensité).
- Nommer les vecteurs en utilisant la notation proposée.
- 
- *technique).*
- Tracer les droites-supports.
- Placer les vecteurs (sans échelle d'intensité).
- Nommer les vecteurs en utilisant la notation proposée. **Ile d'intensité).**<br> **Baser les vecdeurs (samples de l'enseignement proposée.**<br> **Baser les vecdeurs de l'enseignement professionnel de la comment professionnel de vecdeurs (samples de la comment professionnel de vecdeurs d**

BACCALAURÉAT PROFESSIONNEL TECHNICIEN D'U

Épreuve : U11 – Analyse et exploitation de données tech

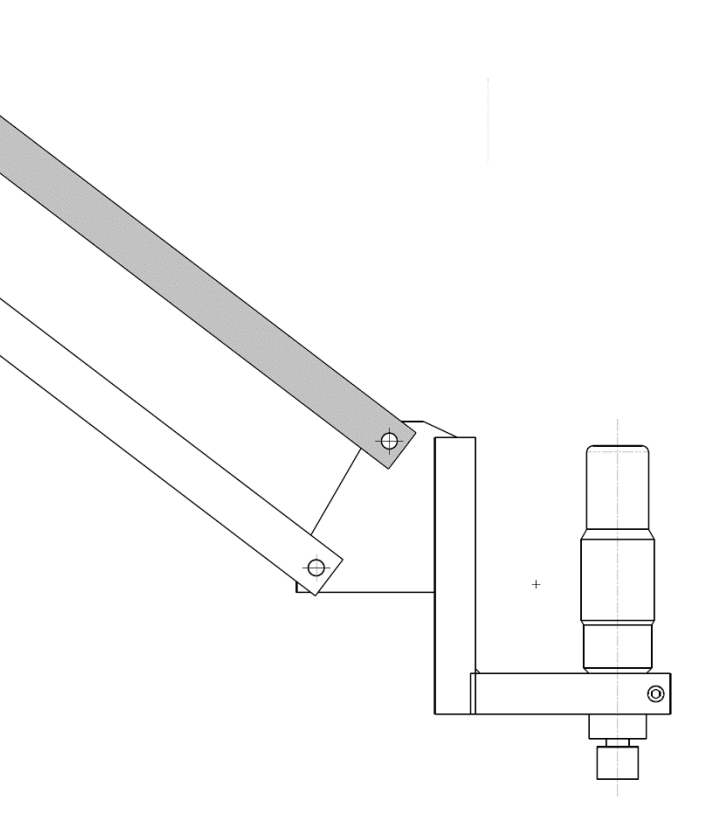

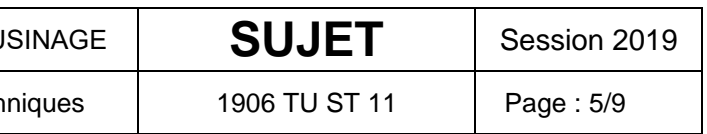

**6.6.** Isolement du Bras2-V2 rep. 49).

Placer les vecteurs correspondants aux actions qui s'exercent sur le Bras2-V2. • Indiquer combien d'actions s'exercent sur le Bras2-V2 : .......... Placer et nommer les points utiles *(voir* **Liste des points** *dans le dossier* 

### **7. Utilisation des résultats de l'analyse Méca3D**

**7.1.** Extraire les valeurs maximum pour les 3 courbes d'effort du vérin 1.

*(Voir dossier technique)*

Pour les 3 cas, donner le temps de la position et la valeur de l'effort en N.

Projection sur l'axe des X

Temps(s) : ................... Fx(N) : ..........................

Projection sur l'axe des Y

Temps(s) : ................... Fy(N) : .........................

Norme

Temps(s) : ................... Norme(N) : ...................

**7.2.** Interpréter les données calculées.

Sur la courbe d'effort en projection sur l'axe des Y, les points obtenus ne donnent pas la valeur Fy maximum réelle. Comment peut-on s'en rendre compte ? Expliquer.

................................................................................................................................... ...................................................................................................................................

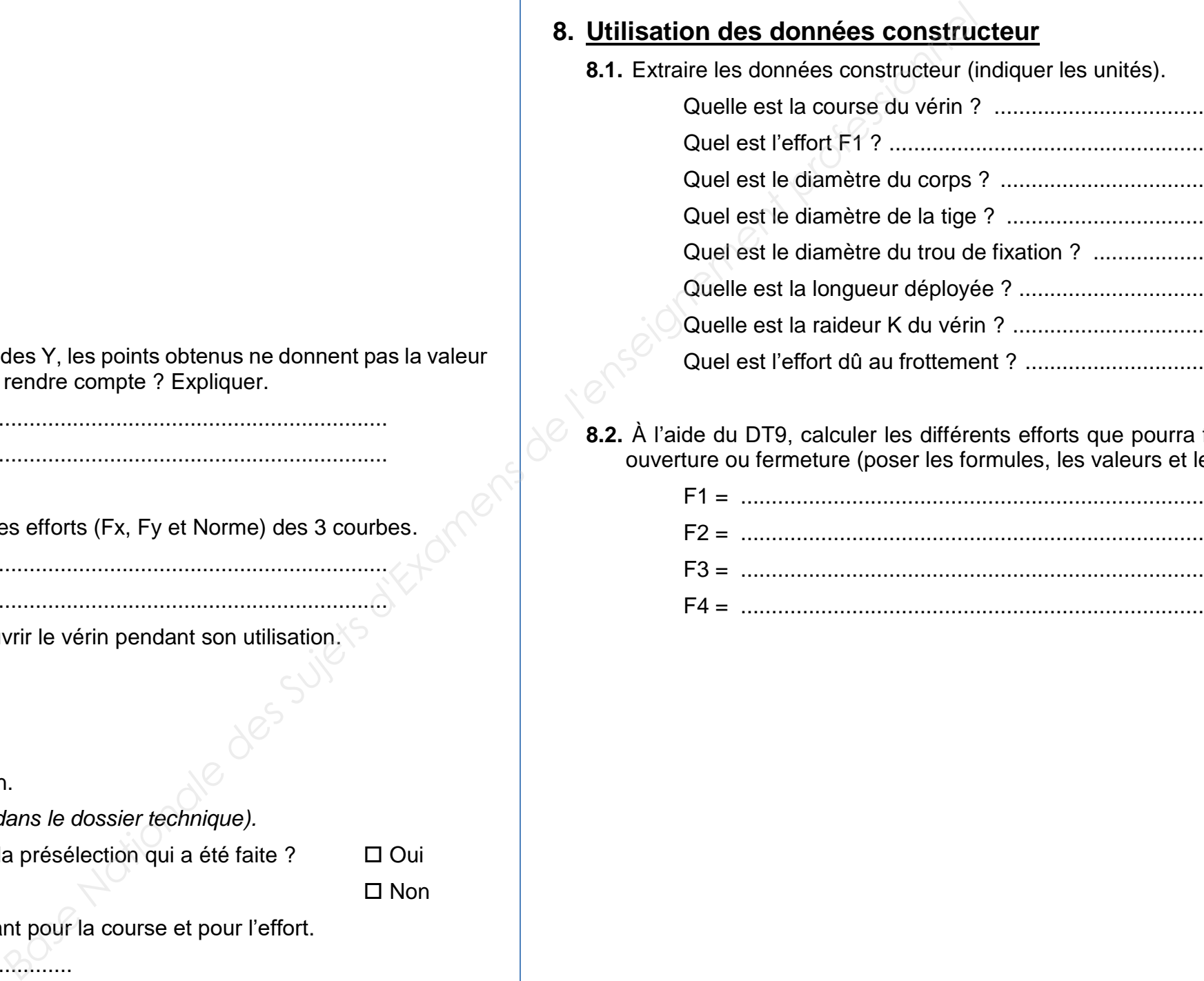

**7.3.** Donner la relation mathématique qui relie les efforts (Fx, Fy et Norme) des 3 courbes.

...................................................................................................................................

................................................................................................................................... **7.4.** Donner la plage d'efforts en N que doit couvrir le vérin pendant son utilisation.

**Effort mini : ...........................** 

**Effort maxi: .........................** 

**7.5.** Choisir une référence possible pour le vérin.

*(Voir les tableaux* **Vérins à gaz de POUSSÉE** *dans le dossier technique).*

L'effort maxi défini ci-avant correspond-il à la présélection qui a été faite ?  $\Box$  Oui

 $\square$  Non

Faire une proposition de référence convenant pour la course et pour l'effort.

Référence = ..................................................

Pour des raisons de réglage, il a été choisi le vérin de référence suivante : V8 SO 85 T6 Sa désignation complète est : **V8 SO 85 T6 + 500 N + D8** *(Voir les tableaux* **Vérins à gaz de POUSSÉE** *dans le dossier technique)*

### **8. Utilisation des données constructeur**

**8.2.** À l'aide du DT9, calculer les différents efforts que pourra fournir le vérin en fonction de son

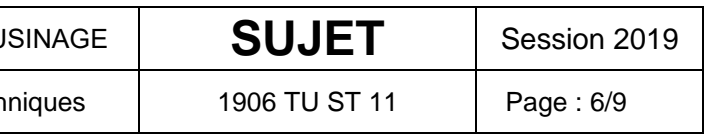

# ouverture ou fermeture (poser les formules, les valeurs et les résultats).

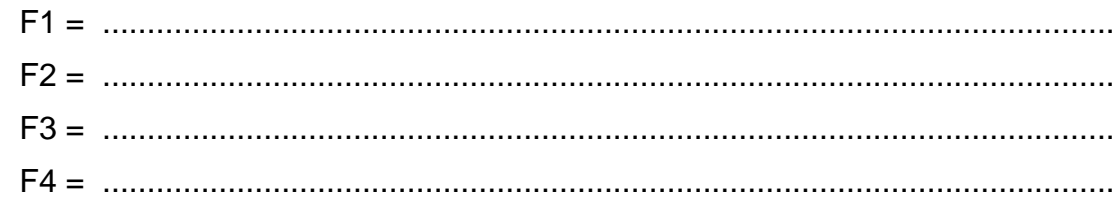

BACCALAURÉAT PROFESSIONNEL TECHNICIEN D'U

Épreuve : U11 – Analyse et exploitation de données techniques 1906  $E$ 

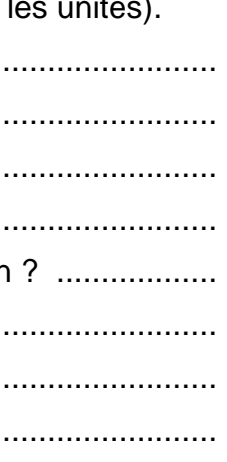

La suite de l'étude consiste à vérifier que les axes Ø6 prévus pour le montage des vérins sont suffisamment dimensionnés afin de supporter un effort maximum du vérin estimé à 800 N.

### **9. Calculer la contrainte dans l'axe repère 19**

**9.1.** Choisir la nature de la contrainte que subit l'axe rep. 19 lorsque le vérin est comprimé.

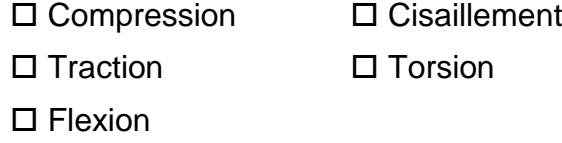

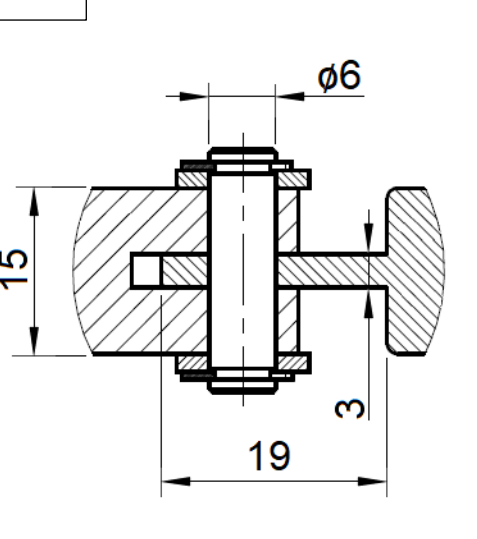

**9.2.** Colorier en rouge sur la figure ci-dessus la ou les section(s) qui subissent cette contrainte.

**9.3.** Calculer l'aire de la section résistante (nommée S) pour cette contrainte.

*(Poser les formules, les valeurs puis les résultats arrondis au dixième en précisant les unités).*

................................................................................................................................... ...................................................................................................................................

**9.4.** Calculer la contrainte dans l'axe.

*(Poser les formules, les valeurs puis les résultats arrondis au dixième en précisant les unités).*

...................................................................................................................................

...................................................................................................................................

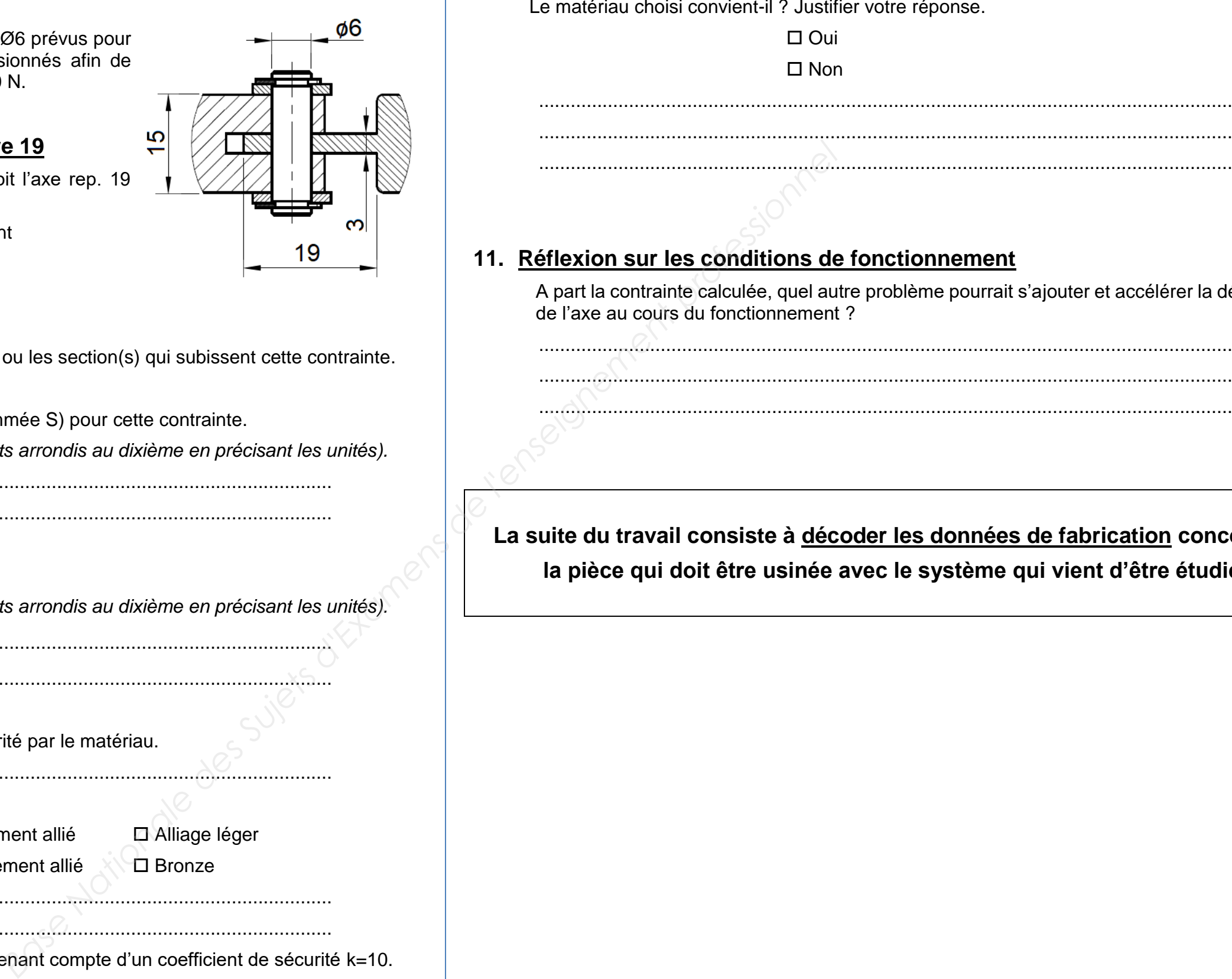

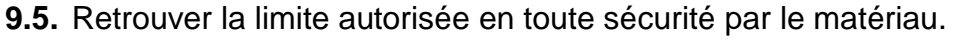

Désignation du matériau : .......................................................................................... Nature du matériau :

 $\square$  Fonte  $\square$  Acier fortement allié  $\square$  Alliage léger

 $\Box$  Acier non allié  $\Box$  Acier faiblement allié  $\Box$  Bronze

Limite élastique à la traction :.....................................................................................

Limite élastique au cisaillement : ...............................................................................

Déterminer la limite à ne pas dépasser en tenant compte d'un coefficient de sécurité k=10.

BACCALAURÉAT PROFESSIONNEL TECHNICIEN D'U

Épreuve : U11 – Analyse et exploitation de données tech

réponse.

...................................................................................................................................

**10. Bilan de vérification**

................................................................................................................................... ................................................................................................................................... ...................................................................................................................................

lème pourrait s'ajouter et accélérer la dégradation

................................................................................................................................... ...................................................................................................................................

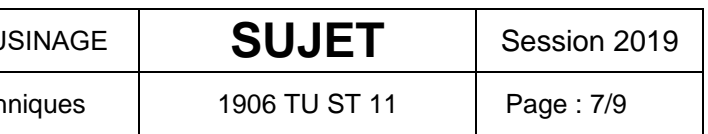

**La suite du travail consiste à décoder les données de fabrication concernant la pièce qui doit être usinée avec le système qui vient d'être étudié.**

## **ÉTUDE de RDM**

### **12. Extraire les données utiles à la fabrication**

**12.1.** Placer sur le dessin ci-dessous la cotation concernant les 6 taraudages M12. **1** 1,5.2.

La surface qui sert de référence C est affectée d'une tolérance de planéité. Quelle est la valeur de l'intervalle de tolérance ? ............................

 M : ............................................................................................................................ 1,5 : ............................................................................................................................

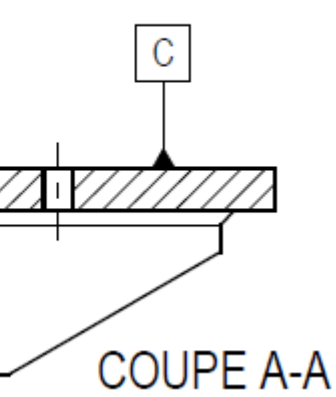

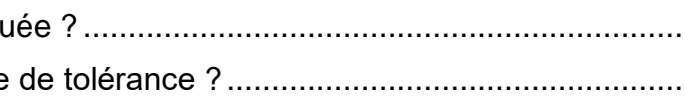

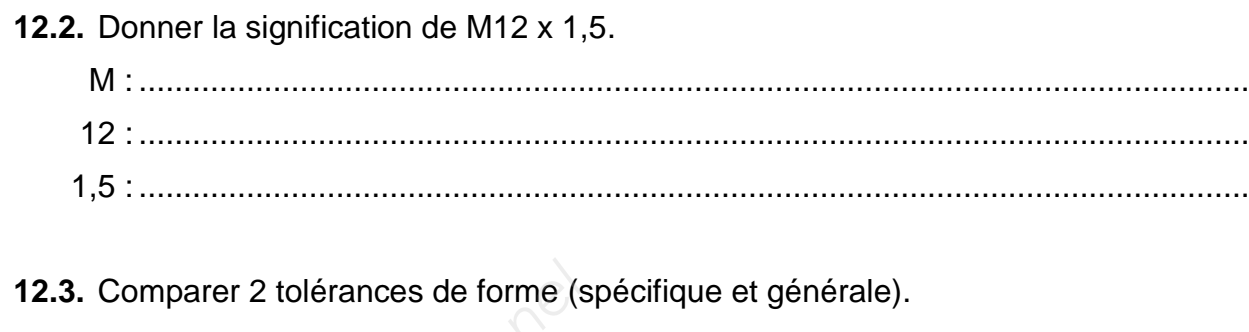

Si cette tolérance de planéité n'est pas indiquée, c'est la tolérance générale qui s'applique. (À l'aide du DT14 et DT16).

Quelle est la classe de précision indiqué Quelle est alors la valeur de l'intervalle

Justifier le choix de ne pas utiliser la tolérance générale.

BACCALAURÉAT PROFESSIONNEL TECHNICIEN D'U

Épreuve : U11 – Analyse et exploitation de données tech

 ................................................................................................................................................ ................................................................................................................................................

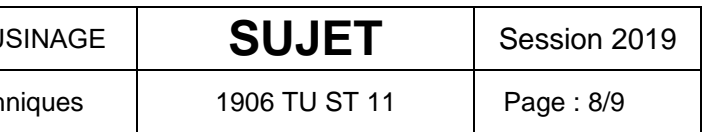

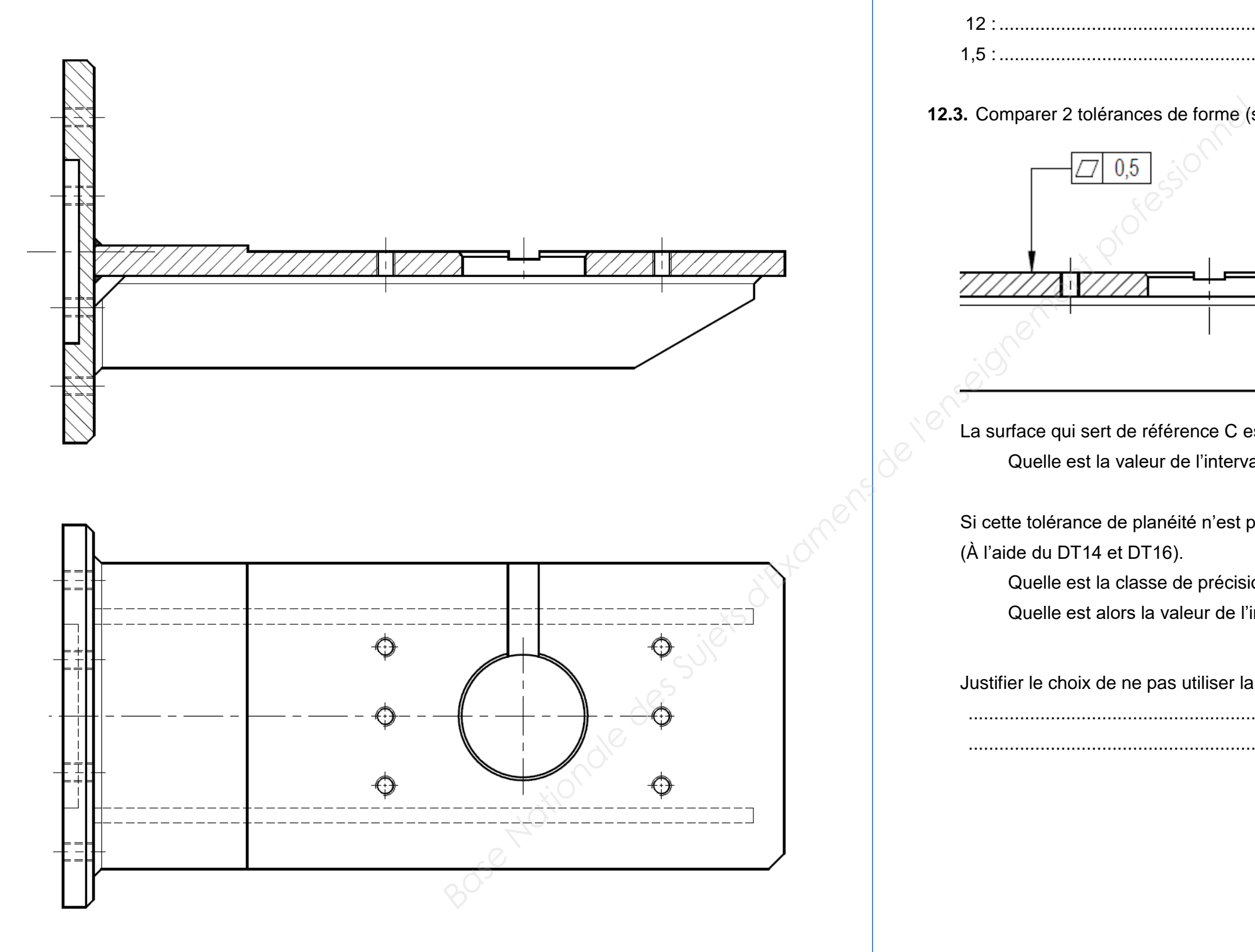

### **13. Proposer une mise en position pour la réalisation des taraudages**

**13.2.** Proposer sur le dessin ci-contre une répartition des points d'isostatisme afin de respecter la tolérance géométrique  $\boxed{\bigoplus \phi \quad 0.1 \quad C \quad D \quad E}$  concernant les respecter la tolérance géométrique  $\boxed{+ \phi \phi \quad 0.1 \quad C \quad D \quad E}$  concernant les 6 taraudages M12.

Pour rappel, utiliser la schématisation de premier niveau  $\leftarrow \bullet$ 

**13.1.** Identifier en rouge sur le dessin ci-dessous les surfaces utiles à la mise en position afin de respecter la tolérance géométrique  $\boxed{+ \phi}$  0,1 C D E concernant les 6 taraudages M12.

et les points doivent être placés sur les 2 vues (de manière cohérente).

## **14. Contrôles avant usinage**

### Avant de réaliser la phase taraudage, il est nécessaire de contrôler la pièce. Pour cela, compléter

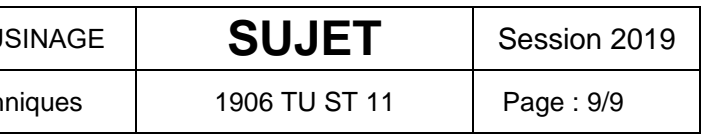

le tableau suivant.

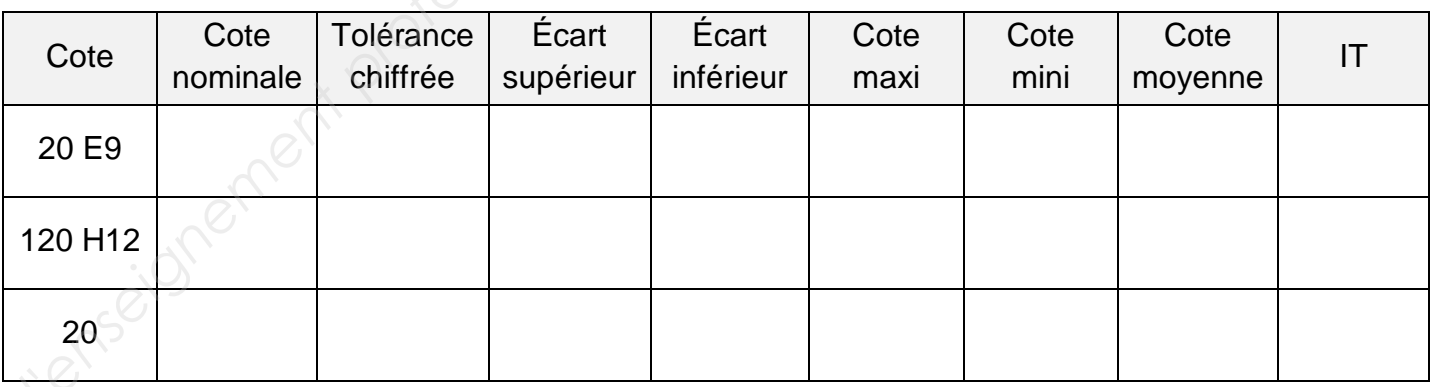

### **15. Métrologie**

Définir la nature des éléments de référence suivants.

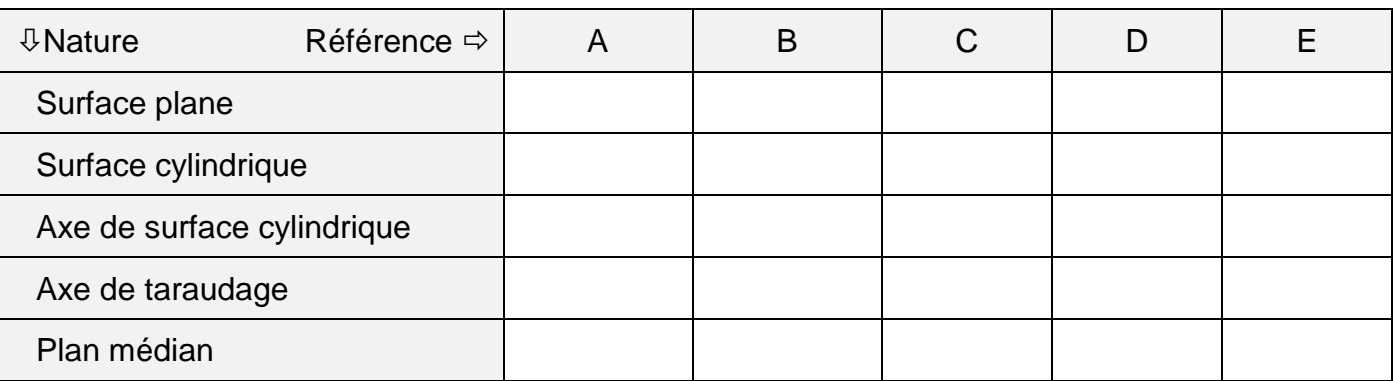

BACCALAURÉAT PROFESSIONNEL TECHNICIEN D'U

Épreuve : U11 – Analyse et exploitation de données tech

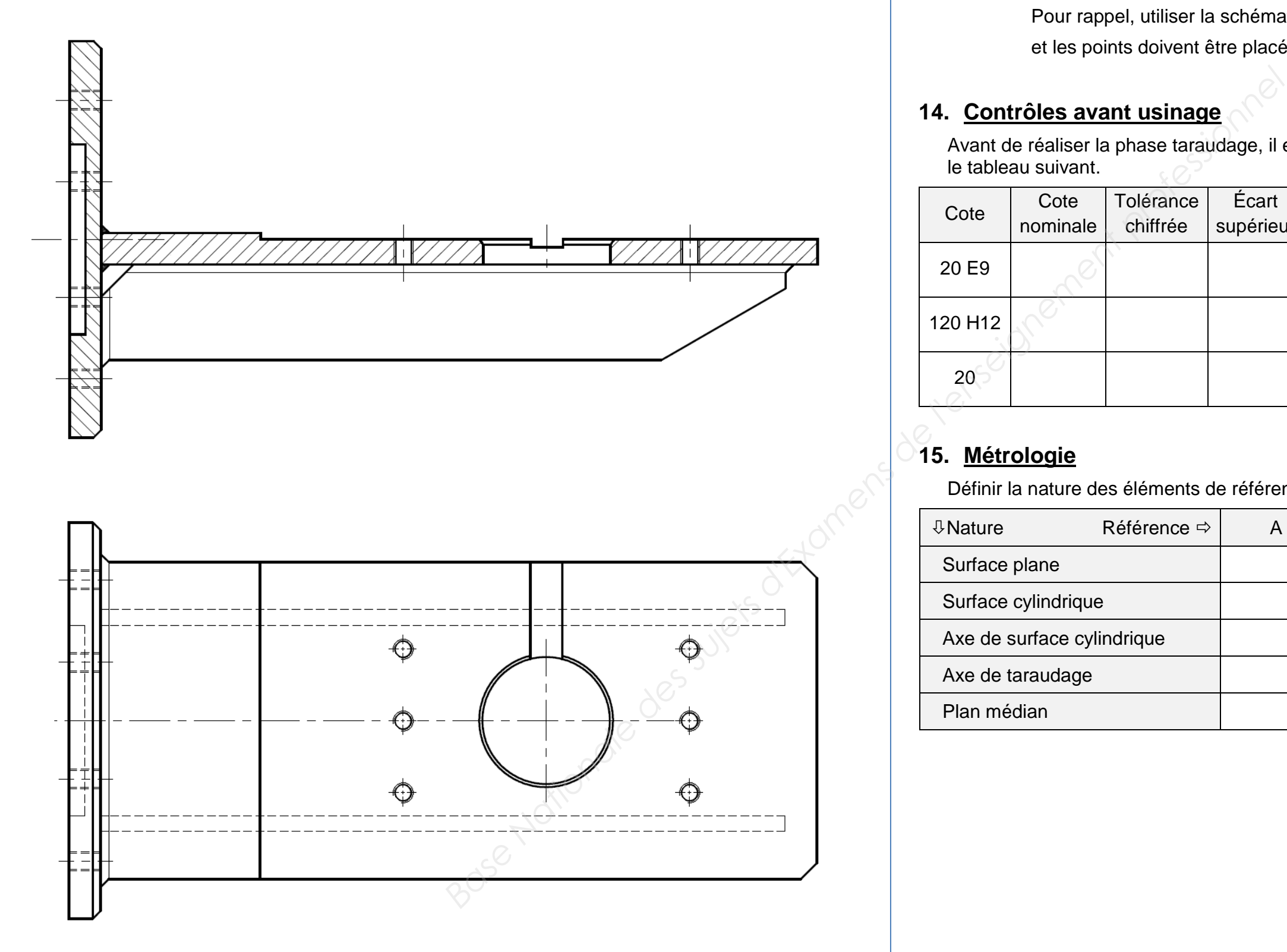